Информация о владельце: МИНИСТЕРСТВО ТРАНСПОРТА РОССИЙСКОЙ ФЕДЕРАЦИИ федеральное государственное бюджетное образовательное учреждение высшего образования **САМАРСКИЙ ГОСУДАРСТВЕННЫЙ УНИВЕРСИТЕТ ПУТЕЙ СООБЩЕНИЯ** ФИО: Гаранин Максим Ал**федера ЛЬНОЕ АГ</mark>ЕНТСТВО ЖЕЛЕЗНОДОРОЖНОГО ТРАНСПОРТА** Документ подписан простой электронной подписью Должность: Ректор Дата подписания: 01.09.2023 14:05:49 Уникальный программный ключ: 7708e3a47e66a8ee02711b298d7c78bd1e40bf88

## рабочая программа дисциплины (модуля) **Инженерная и компьютерная графика**

Специальность 23.05.01 Наземные транспортно-технологические средства Направленность (профиль) Подъемно-транспортные, строительные, дорожные средства и оборудование

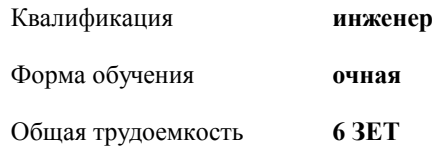

Виды контроля в семестрах:

экзамены 3 зачеты 2

## **Распределение часов дисциплины по семестрам**

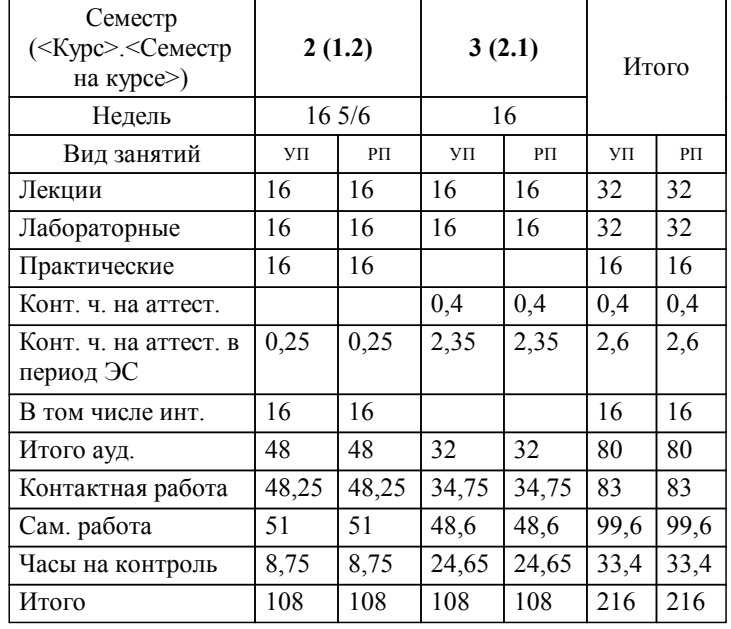

Программу составил(и): *Старший преподаватель, Понамаренко Д.И*

**Инженерная и компьютерная графика** Рабочая программа дисциплины

разработана в соответствии с ФГОС ВО:

Федеральный государственный образовательный стандарт высшего образования - специалитет по специальности 23.05.01 Наземные транспортно-технологические средства (приказ Минобрнауки России от 11.08.2020 г. № 935)

составлена на основании учебного плана: 23.05.01-23-2-НТТСп.pli.plx

Специальность 23.05.01 Наземные транспортно-технологические средства Направленность (профиль) Подъемнотранспортные, строительные, дорожные средства и оборудование

**Механика и инженерная графика** Рабочая программа одобрена на заседании кафедры

Зав. кафедрой к.т.н., доцент Свечников А.А.

## **1. ЦЕЛИ ОСВОЕНИЯ ДИСЦИПЛИНЫ (МОДУЛЯ)**

1.1 Целью освоения дисциплины является формирование у студентов пространственного воображения, конструкторско-геометрического мышления, способности к анализу и систему пространственных форм предметов и отношений между ними на основе графических модулей пространства, освоение технологии и методологии выполнения графических работ на компьютере.

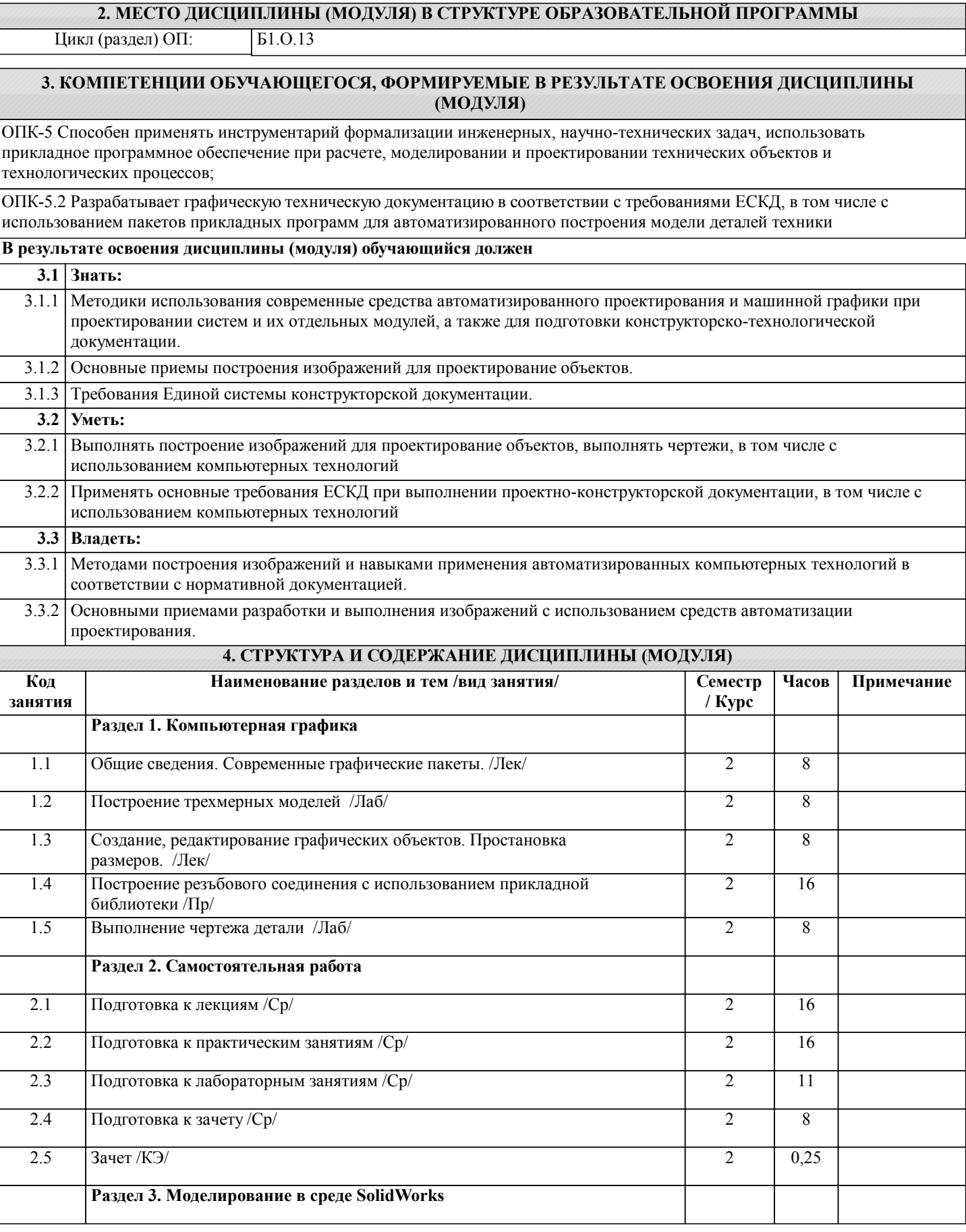

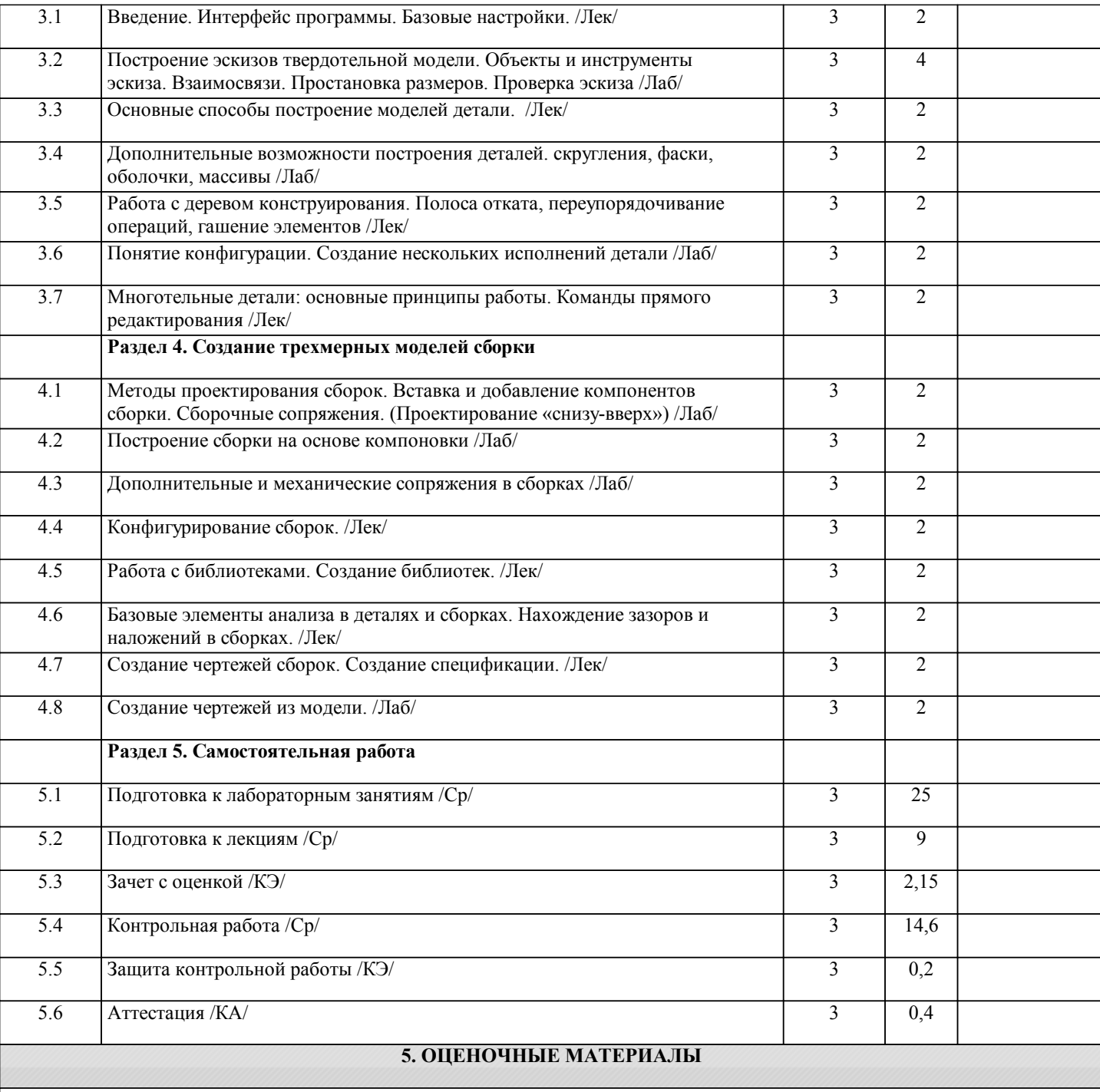

Оценочные материалы для проведения промежуточной аттестации обучающихся приведены в приложении к рабочей программе дисциплины.

Формы и виды текущего контроля по дисциплине (модулю), виды заданий, критерии их оценивания, распределение баллов по видам текущего контроля разрабатываются преподавателем дисциплины с учетом ее специфики и доводятся до сведения обучающихся на первом учебном занятии.

Текущий контроль успеваемости осуществляется преподавателем дисциплины (модуля), как правило, с использованием ЭИОС или путем проверки письменных работ, предусмотренных рабочими программами дисциплин в рамках контактной работы и самостоятельной работы обучающихся. Для фиксирования результатов текущего контроля может использоваться ЭИОС.

## **6. УЧЕБНО-МЕТОДИЧЕСКОЕ И ИНФОРМАЦИОННОЕ ОБЕСПЕЧЕНИЕ ДИСЦИПЛИНЫ (МОДУЛЯ)**

**6.1. Рекомендуемая литература**

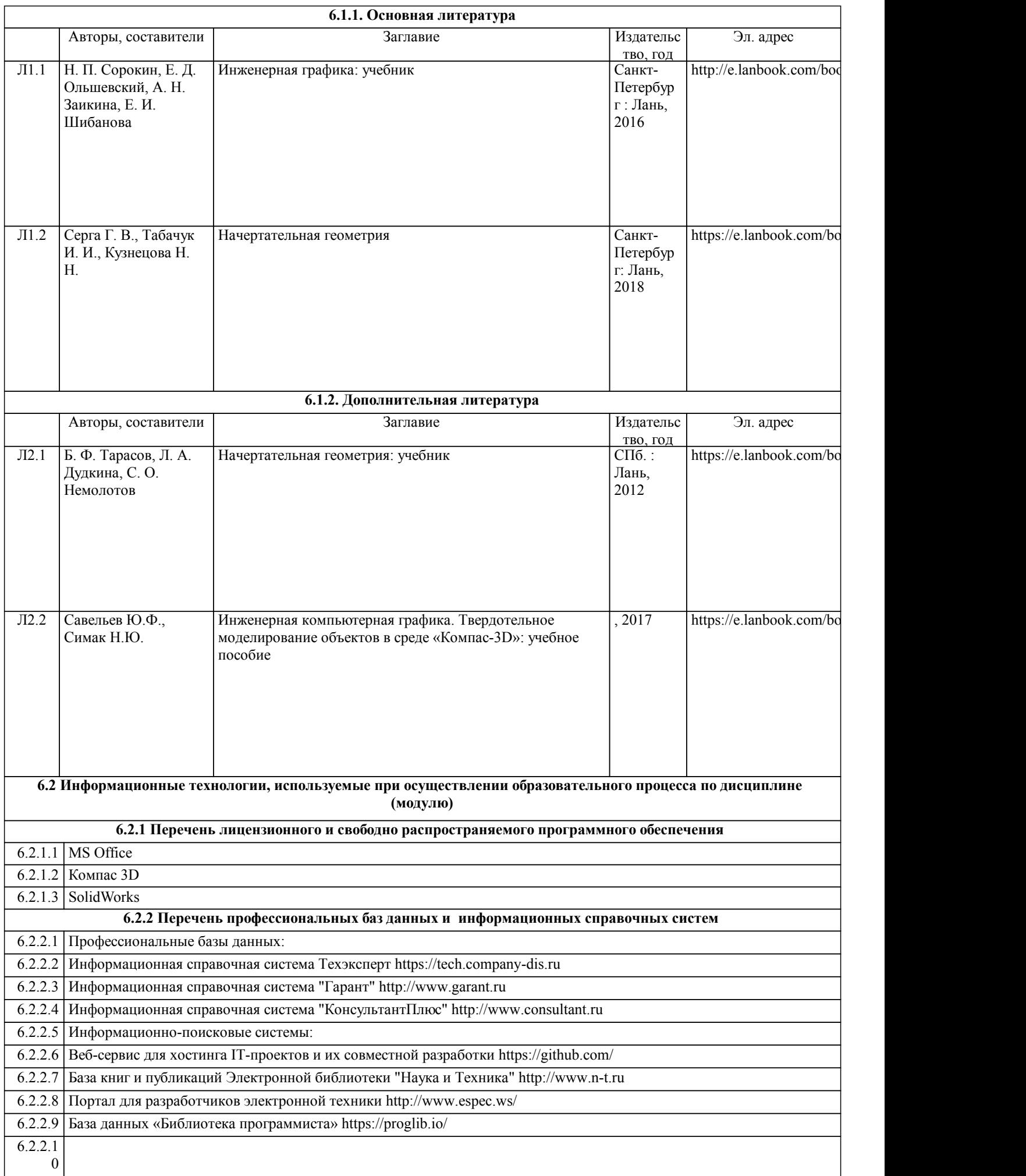

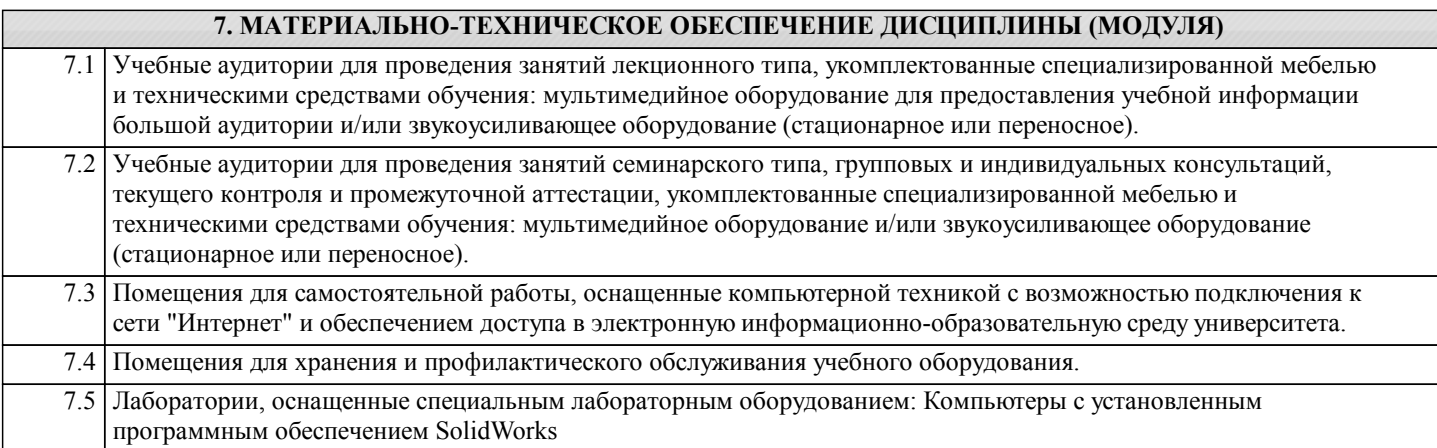